# Using 'Copernicus Data Space Ecosystem' API Wrapper

## **Contents**

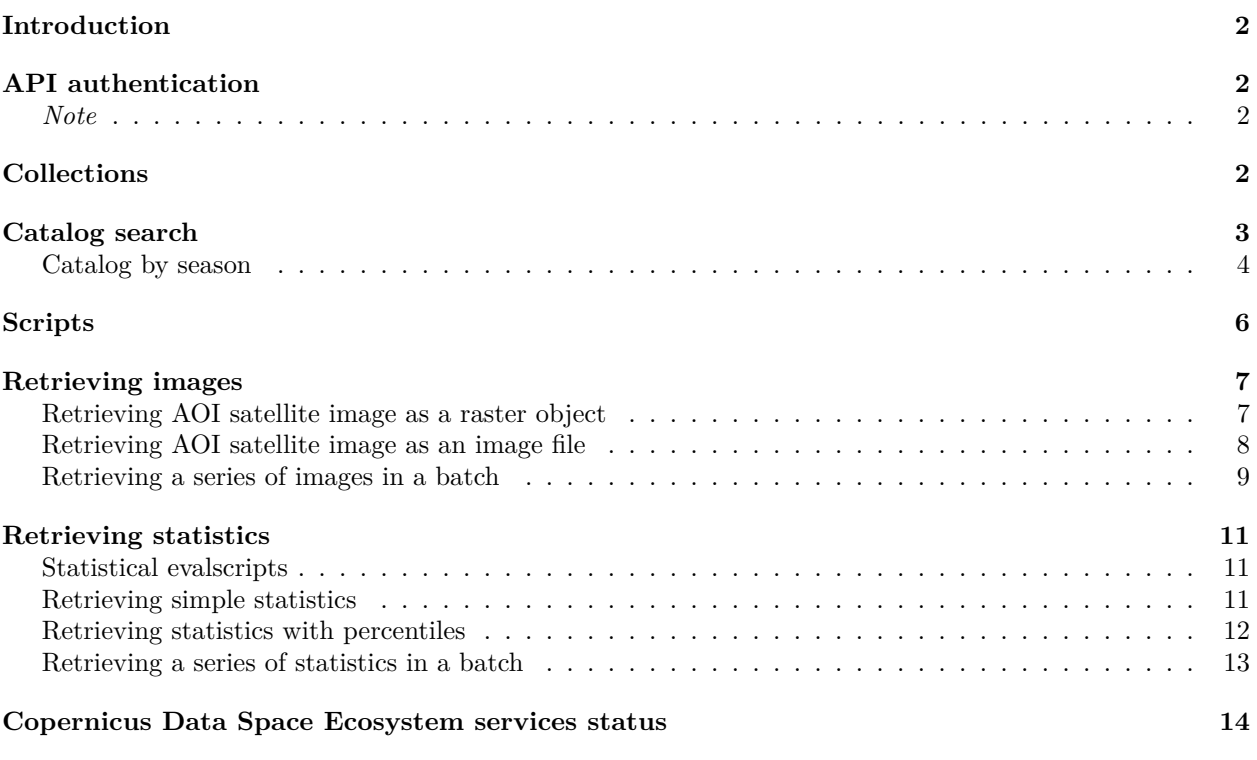

*Compiled on 2024-04-08 13:37:45.*

## <span id="page-1-0"></span>**Introduction**

The CDSE package for R was developed to allow access to the ['Copernicus Data Space Ecosystem'](https://dataspace.copernicus.eu/) data and services from R. The 'Copernicus Data Space Ecosystem', deployed in 2023, offers access to the EO data collection from the Copernicus missions, with discovery and download capabilities and numerous data processing tools. In particular, the ['Sentinel Hub' API](https://documentation.dataspace.copernicus.eu/APIs/SentinelHub.html) provides access to the multi-spectral and multi-temporal big data satellite imagery service, capable of fully automated, real-time processing and distribution of remote sensing data and related EO products. Users can use APIs to retrieve satellite data over their AOI and specific time range from full archives in a matter of seconds. When working on the application of EO where the area of interest is relatively small compared to the image tiles distributed by Copernicus (100 x 100 km), it allows to retrieve just the portion of the image of interest rather than downloading the huge tile image file and processing it locally. The goal of the CDSE package is to provide easy access to this functionality from R.

The main functions allow to search the catalog of available imagery from the Sentinel-1, Sentinel-2, Sentinel-3, and Sentinel-5 missions, and to process and download the images of an area of interest and a time range in various formats. Other functions might be added in subsequent releases of the package.

## <span id="page-1-1"></span>**API authentication**

Most of the API functions require OAuth2 authentication. The recommended procedure is to obtain an authentication client object from the GetOAuthClient function and pass it as the client argument to the functions requiring the authentication. For more detailed information, you are invited to consult the "Before you start" document.

```
id <- Sys.getenv("CDSE_ID")
secret <- Sys.getenv("CDSE_SECRET")
OAuthClient <- GetOAuthClient(id = id, secret = secret)
```
#### <span id="page-1-2"></span>*Note*

*In this document, the data.frames are output as tibbles since it renders better in PDF. However, all the functions produce standard data.frames.*

## <span id="page-1-3"></span>**Collections**

We can get the list of all the imagery collections available in the 'Copernicus Data Space Ecosystem'. By default, the list is formatted as a data.frame listing the main collection features. It is also possible to obtain the raw list with all information by setting the argument as\_data\_frame to FALSE.

```
collections <- GetCollections(as_data_frame = TRUE)
collections
#> # A tibble: 6 x 12
#> id title description since instrument gsd bands constellation long.min
#> <chr> <chr> <chr> <chr> <chr> <int> <int> <chr> <dbl>
#> 1 sentine~ Sent~ Sentinel 2~ 2015~ msi 10 13 sentinel-2 -180
#> 2 sentine~ Sent~ Sentinel 3~ 2016~ olci 300 21 <NA> -180
#> 3 sentine~ Sent~ Sentinel 3~ 2016~ slstr 1000 11 <NA> -180
#> 4 sentine~ Sent~ Sentinel 1~ 2014~ c-sar NA NA sentinel-1 -180
#> 5 sentine~ Sent~ Sentinel 2~ 2016~ msi 10 12 sentinel-2 -180
#> 6 sentine~ Sent~ Sentinel 5~ 2018~ tropomi 7000 NA <NA> -180
#> # i 3 more variables: lat.min <dbl>, long.max <dbl>, lat.max <dbl>
```
## <span id="page-2-0"></span>**Catalog search**

The imagery catalog can be searched by spatial and temporal extent for every collection present in the 'Copernicus Data Space Ecosystem'. For the spatial filter, you can provide either a sf or sfc object from the sf package, typically a (multi)polygon, describing the Area of Interest, or a numeric vector of four elements describing the bounding box of interest. For the temporal filter, you must specify the time range by either Date or character values that can be converted to date by as.Date function. Open intervals (one side only) can be obtained by providing the NA or NULL value for the corresponding argument.

```
dsn <- system.file("extdata", "luxembourg.geojson", package = "CDSE")
aoi \leq sf::read sf(dsn, as tibble = FALSE)
images <- SearchCatalog(aoi = aoi, from = "2023-07-01", to = "2023-07-31",
   collection = "sentinel-2-12a", with_geometry = TRUE, client = 0AuthorClient)images
#> # A tibble: 70 x 12
#> acquisitionDate tileCloudCover areaCoverage satellite acquisitionTimestamp~1
#> <date> <dbl> <dbl> <chr> <dttm>
#> 1 2023-07-31 98.9 1.84 sentinel-~ 2023-07-31 10:47:29
#> 2 2023-07-31 99.8 20.3 sentinel-~ 2023-07-31 10:47:25
#> 3 2023-07-31 99.7 5.93 sentinel-~ 2023-07-31 10:47:23
#> 4 2023-07-31 99.9 16.3 sentinel-~ 2023-07-31 10:47:14
#> 5 2023-07-31 99.9 92.5 sentinel-~ 2023-07-31 10:47:11
#> 6 2023-07-31 99.4 22.2 sentinel-~ 2023-07-31 10:47:09
#> 7 2023-07-28 100. 4.99 sentinel-~ 2023-07-28 10:37:28
#> 8 2023-07-28 100. 5.66 sentinel-~ 2023-07-28 10:37:27
#> 9 2023-07-28 100. 4.29 sentinel-~ 2023-07-28 10:37:21
#> 10 2023-07-28 100 6.85 sentinel-~ 2023-07-28 10:37:20
#> # i 60 more rows
#> # i abbreviated name: 1: acquisitionTimestampUTC
#> # i 7 more variables: acquisitionTimestampLocal <dttm>, sourceId <chr>,
#> # long.min <dbl>, lat.min <dbl>, long.max <dbl>, lat.max <dbl>,
#> # geometry <POLYGON [°]>
```
We can visualize the coverage of the area of interest by the satellite image tiles by plotting the footprints of the available images and showing the region of interest in red.

```
library(maps)
days <- range(as.Date(images$acquisitionDate))
maps::map(database = "world", col = "lightgrey", fill = TRUE, mar = c(0, 0, 4, 0),
   xlim = c(3, 9), ylim = c(47.5, 51.5))
plot(sf::st_geometry(aoi), add = TRUE, col = "red", border = FALSE)
plot(sf::st_geometry(images), add = TRUE)
title(main = sprintf("AOI coverage by image tiles for period %s",
    paste(days, collapse = " / ")), line = 1L, cex.main = 0.75)
```
Some tiles cover only a small fraction of the area of interest, while others cover almost the entire area.

```
summary(images$areaCoverage)
#> Min. 1st Qu. Median Mean 3rd Qu. Max.
#> 1.845 5.603 15.113 19.758 20.346 92.463
```
The tile number can be obtained from the image attribute sourceId, as explained [here.](https://sentinels.copernicus.eu/web/sentinel/user-guides/sentinel-2-msi/naming-convention) We can therefore summarize the distribution of area coverage by tile number, and see which tiles provide the best coverage of the AOI.

```
tileNumber <- substring(images$sourceId, 39, 44)
by(images$areaCoverage, INDICES = tileNumber, FUN = summary)
```
**AOI coverage by image tiles for period 2023−07−01 / 2023−07−31**

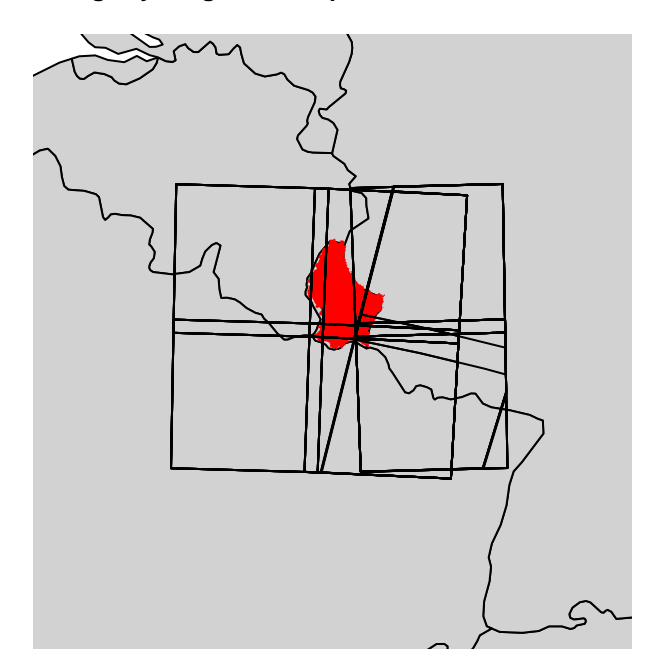

Figure 1: Luxembourg image tiles coverage

```
#> tileNumber: T31UFQ
#> Min. 1st Qu. Median Mean 3rd Qu. Max.
#> 1.845 1.845 1.845 1.845 1.845 1.845
#> ------------------------------------------------------------
#> tileNumber: T31UFR
#> Min. 1st Qu. Median Mean 3rd Qu. Max.
#> 16.32 16.32 16.32 16.32 16.32 16.32
#> ------------------------------------------------------------
#> tileNumber: T31UGQ
#> Min. 1st Qu. Median Mean 3rd Qu. Max.
#> 4.294 4.909 12.705 12.586 20.346 20.346
#> ------------------------------------------------------------
#> tileNumber: T31UGR
#> Min. 1st Qu. Median Mean 3rd Qu. Max.
#> 6.855 15.608 54.299 53.426 92.463 92.463
#> ------------------------------------------------------------
#> tileNumber: T32ULA
#> Min. 1st Qu. Median Mean 3rd Qu. Max.
#> 6.169 14.951 18.815 17.972 22.236 22.236
#> ------------------------------------------------------------
#> tileNumber: T32ULV
#> Min. 1st Qu. Median Mean 3rd Qu. Max.
#> 4.944 5.603 5.820 5.723 5.934 5.934
```
#### <span id="page-3-0"></span>**Catalog by season**

Sometimes one can be interested in only a given period of each year, for example, the images taken during the summer months (June to August). We can filter an existing image catalog *a posteriori* using the SeasonalFilter function.

```
dsn <- system.file("extdata", "centralpark.geojson", package = "CDSE")
aoi \leq sf::read sf(dsn, as tibble = FALSE)
images <- SearchCatalog(aoi = aoi, from = "2021-01-01", to = "2023-12-31",
   collection = "sentinel-2-12a", with geometry = FALSE, filter = "eo:cloud cover \leq 5",
   client = OAuthClient)
dim(images)
#> [1] 78 10
summer images <- SeasonalFilter(images, from = "2021-06-01", to = "2023-08-31")
dim(summer_images)
#> [1] 14 10
```
It is also possible to query the API directly on the desired seasonal periods by using a vectorized version of the SearchCatalog function. The vectorized versions allow running a series of queries having the same parameter values except for either time range, AOI, or the bounding box parameters, using lapply or similar function, and thus potentially also using the parallel processing.

```
dsn <- system.file("extdata", "centralpark.geojson", package = "CDSE")
aoi \leq sf::read sf(dsn, as tibble = FALSE)
seasons <- SeasonalTimerange(from = "2021-06-01", to = "2023-08-31")
lst_summer_images <- lapply(seasons, SearchCatalogByTimerange, aoi = aoi,
   collection = "sentinel-2-12a", filter = "eo:cloud_cover < 5", with_geometry = FALSE,
   client = OAuthClient)
summer_images <- do.call(rbind, lst_summer_images)
dim(summer_images)
#> [1] 14 10
summer_images <- summer_images[rev(order(summer_images$acquisitionDate)), ]
row.names(summer_images) <- NULL
summer_images
#> # A tibble: 14 x 10
#> acquisitionDate tileCloudCover satellite acquisitionTimestampUTC
#> <date> <dbl> <chr> <dttm>
#> 1 2023-08-20 0.03 sentinel-2a 2023-08-20 15:51:57
#> 2 2023-07-31 3.96 sentinel-2a 2023-07-31 15:51:56
#> 3 2023-07-26 0.89 sentinel-2b 2023-07-26 15:51:56
#> 4 2023-07-11 4.49 sentinel-2a 2023-07-11 15:51:56
#> 5 2023-06-01 0 sentinel-2a 2023-06-01 15:51:54
#> 6 2022-08-25 1.69 sentinel-2a 2022-08-25 15:52:03
#> 7 2022-08-03 4.58 sentinel-2b 2022-08-03 16:01:51
#> 8 2022-07-19 1.37 sentinel-2a 2022-07-19 16:01:58
#> 9 2022-07-11 4.89 sentinel-2b 2022-07-11 15:51:57
#> 10 2022-06-19 1.91 sentinel-2a 2022-06-19 16:01:58
                           #> 11 2022-06-06 1 sentinel-2a 2022-06-06 15:51:58
#> 12 2022-06-04 2.76 sentinel-2b 2022-06-04 16:01:47
#> 13 2021-06-16 4.74 sentinel-2b 2021-06-16 15:51:51
#> 14 2021-06-06 0.38 sentinel-2b 2021-06-06 15:51:52
#> # i 6 more variables: acquisitionTimestampLocal <dttm>, sourceId <chr>,
#> # long.min <dbl>, lat.min <dbl>, long.max <dbl>, lat.max <dbl>
```
## <span id="page-5-0"></span>**Scripts**

As we shall see in the examples below, we have to provide a script argument to the GetArchiveImage function.

An evalscript (or "custom script") is a piece of JavaScript code that defines how the satellite data shall be processed by the API and what values the service shall return. It is a required part of any request involving data processing, such as retrieving an image of the area of interest.

The evaluation scripts can use any JavaScript function or language structures, along with certain utility functions provided by the API for user convenience. Chrome V8 JavaScript engine is used for running the evalscripts.

The evaluation scripts are passed as the script argument to the GetArchiveImage function. It has to be either a character string containing the evaluation script or the name of the file containing the script. The scripts folder of this package contains a few examples of evaluation scripts.

It is beyond the scope of this document to provide guidance for writing scripts, we encourage users to consult the API [Beginners Guide](https://docs.sentinel-hub.com/api/latest/user-guides/beginners-guide/) and [Evalscript \(custom script\)](https://docs.sentinel-hub.com/api/latest/evalscript/) documentation. You can find a big collection of custom scripts that you can readily use in this [repository.](https://custom-scripts.sentinel-hub.com/)

## <span id="page-6-0"></span>**Retrieving images**

#### <span id="page-6-1"></span>**Retrieving AOI satellite image as a raster object**

One of the most important features of the API is its ability to extract only the part of the images covering the area of interest. If the AOI is small as in the example below, this is a significant gain in efficiency (download, local processing) compared to getting the whole tile image and processing it locally.

```
dsn <- system.file("extdata", "centralpark.geojson", package = "CDSE")
aoi <- sf::read_sf(dsn, as_tibble = FALSE)
images <- SearchCatalog(aoi = aoi, from = "2021-05-01", to = "2021-05-31",
   \text{collection} = \text{``sentinel-2-12a''}, \text{ with geometry = TRUE}, \text{ client = OAuthorClient)}images
#> # A tibble: 12 x 12
#> acquisitionDate tileCloudCover areaCoverage satellite acquisitionTimestamp~1
#> <date> <dbl> <dbl> <chr> <dttm>
#> 1 2021-05-30 100 100. sentinel-~ 2021-05-30 16:01:47
#> 2 2021-05-27 16.3 100. sentinel-~ 2021-05-27 15:51:51
#> 3 2021-05-25 26.5 100. sentinel-~ 2021-05-25 16:01:47
#> 4 2021-05-22 100 100. sentinel-~ 2021-05-22 15:51:51
#> 5 2021-05-20 24.3 100. sentinel-~ 2021-05-20 16:01:47
#> 6 2021-05-17 7.17 100. sentinel-~ 2021-05-17 15:51:50
#> 7 2021-05-15 28.2 100. sentinel-~ 2021-05-15 16:01:47
#> 8 2021-05-12 1.35 100. sentinel-~ 2021-05-12 15:51:50
#> 9 2021-05-10 92.7 100. sentinel-~ 2021-05-10 16:01:45
#> 10 2021-05-07 89.6 100. sentinel-~ 2021-05-07 15:51:48
#> 11 2021-05-05 100. 100. sentinel-~ 2021-05-05 16:01:45
#> 12 2021-05-02 78 100. sentinel-~ 2021-05-02 15:51:48
#> # i abbreviated name: 1: acquisitionTimestampUTC
#> # i 7 more variables: acquisitionTimestampLocal <dttm>, sourceId <chr>,
#> # long.min <dbl>, lat.min <dbl>, long.max <dbl>, lat.max <dbl>,
#> # geometry <POLYGON [°]>
summary(images$areaCoverage)
#> Min. 1st Qu. Median Mean 3rd Qu. Max.
#> 100 100 100 100 100 100
```
As the area is small, it is systematically fully covered by all available images. We shall select the date with the least cloud cover, and retrieve the NDVI values as a SpatRaster from package terra. This allows further processing of the data, as shown below by replacing all negative values with zero. The size of the pixels is specified directly by the resolution argument. We are also adding a 100-meter buffer around the area of interest and masking the pixels outside of the AOI.

```
day <- images[order(images$tileCloudCover), ]$acquisitionDate[1]
script_file <- system.file("scripts", "NDVI_float32.js", package = "CDSE")
ras <- GetImage(aoi = aoi, time_range = day, script = script_file,
   collection = "sentinel-2-l2a", format = "image/tiff", mosaicking_order = "leastCC",
   resolution = 10, mask = TRUE, buffer = 100, client = 0AuthClient)
ras
#> class : SpatRaster
#> dimensions : 383, 355, 1 (nrow, ncol, nlyr)
#> resolution : 0.0001003292, 0.0001003292 (x, y)
#> extent : -73.98355, -73.94794, 40.76322, 40.80165 (xmin, xmax, ymin, ymax)
#> coord. ref. : lon/lat WGS 84 (EPSG:4326)
#> source(s) : memory
#> name : file544030a44a03
#> min value : -0.5069648
```

```
#> max value : 0.9507549
ras[ras < 0] <- 0
terra::plot(ras, main = paste("Central Park NDVI on", day), cex.main = 0.75,
   col = colorRampPalette(c("darkred", "yellow", "darkgreen"))(99))
```
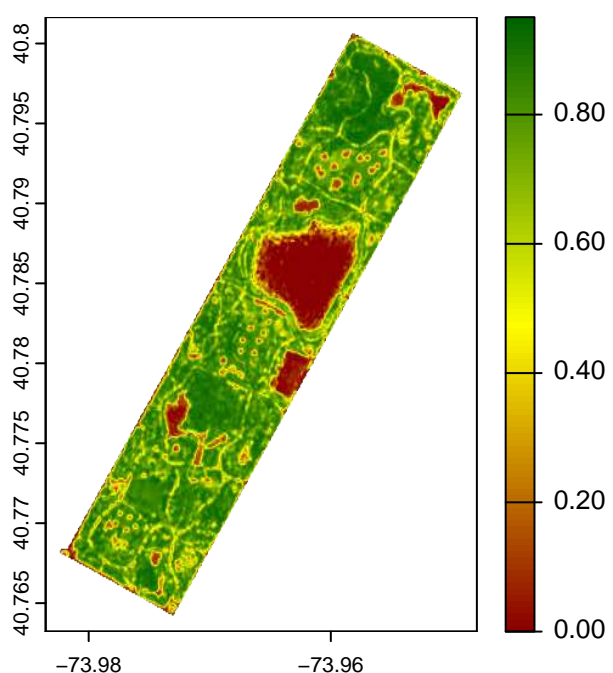

**Central Park NDVI on 2021−05−12**

Figure 2: Central Park NDVI raster

#### <span id="page-7-0"></span>**Retrieving AOI satellite image as an image file**

If we don't want to process the satellite image locally but simply use it as an image file (to include in a report or a Web page, for example), we can use the appropriate script that will render a three-band raster for RGB layers (or one for black-and-white image). Here we specify the area of interest by its bounding box instead of the exact geometry. We also demonstrate that the evaluation script can be passed as a single character string, and provide the number of pixels in the output image rather than the size of individual pixels - it makes more sense if the image is intended for display and not processing.

```
bbox <- as.numeric(sf::st_bbox(aoi))
script_text <- paste(readLines(system.file("scripts", "TrueColorS2L2A.js",
    package = "CDSE")), collapse = "\n")
cat(c(readLines(system.file("scripts", "TrueColorS2L2A.js", package = "CDSE"), n = 15),
    "..."), \text{sep} = \sqrt{\mathbf{n}}")
#> //VERSION=3
#> //Optimized Sentinel-2 L2A True Color
#>
#> function setup() {
#> return {
#> input: ["B04", "B03", "B02", "dataMask"],
#> output: { bands: 4 }
#> };
#> }
#>
```

```
#> function evaluatePixel(smp) {
#> const rgbLin = satEnh(sAdj(smp.B04), sAdj(smp.B03), sAdj(smp.B02));
#> return [sRGB(rgbLin[0]), sRGB(rgbLin[1]), sRGB(rgbLin[2]), smp.dataMask];
#> }
#>
#> ...
png <- tempfile("img", fileext = ".png")
GetImage(bbox = bbox, time_range = day, script = script_text,
    collection = "sentinel-2-l2a", file = png, format = "image/png",
   mosaicking_order = "leastCC", pixels = c(600, 950), client = OAuthClient)
terra::plotRGB(terra::rast(png))
```
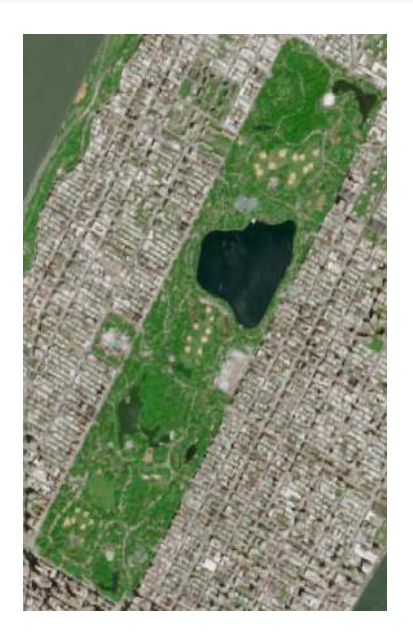

Figure 3: Central Park image as PNG file

#### <span id="page-8-0"></span>**Retrieving a series of images in a batch**

It often happens that one is interested in acquiring a series of images of a particular zone (AOI or bounding box) for several dates, or the images of different areas of interest for the same date (probably located close to each other so that they are visited on the same day). The GetImageBy\* functions (GetImageByTimerange, GetImageByAOI, GetImageByBbox) facilitate this task as they are specifically crafted for being called from a lapply-like function, and thus potentially be executed in parallel. We shall illustrate how to do this with an example.

```
dsn <- system.file("extdata", "centralpark.geojson", package = "CDSE")
aoi <- sf::read_sf(dsn, as_tibble = FALSE)
cloudless_images <- SearchCatalog(aoi = aoi, from = "2023-01-01", to = "2023-12-31",
    collection = "sentinel-2-12a", with_geometry = TRUE, filter = "eo:cloud_cover < 0.8",
    client = OAuthClient)
script_file <- system.file("scripts", "NDVI_float32.js", package = "CDSE")
days <- rev(cloudless_images$acquisitionDate)
tmp_folder <- tempfile("dir")
if (!dir.exists(tmp_folder)) dir.create(tmp_folder)
cl <- parallel::makeCluster(4)
ans <- parallel::clusterExport(cl, list("tmp_folder"), envir = environment())
```
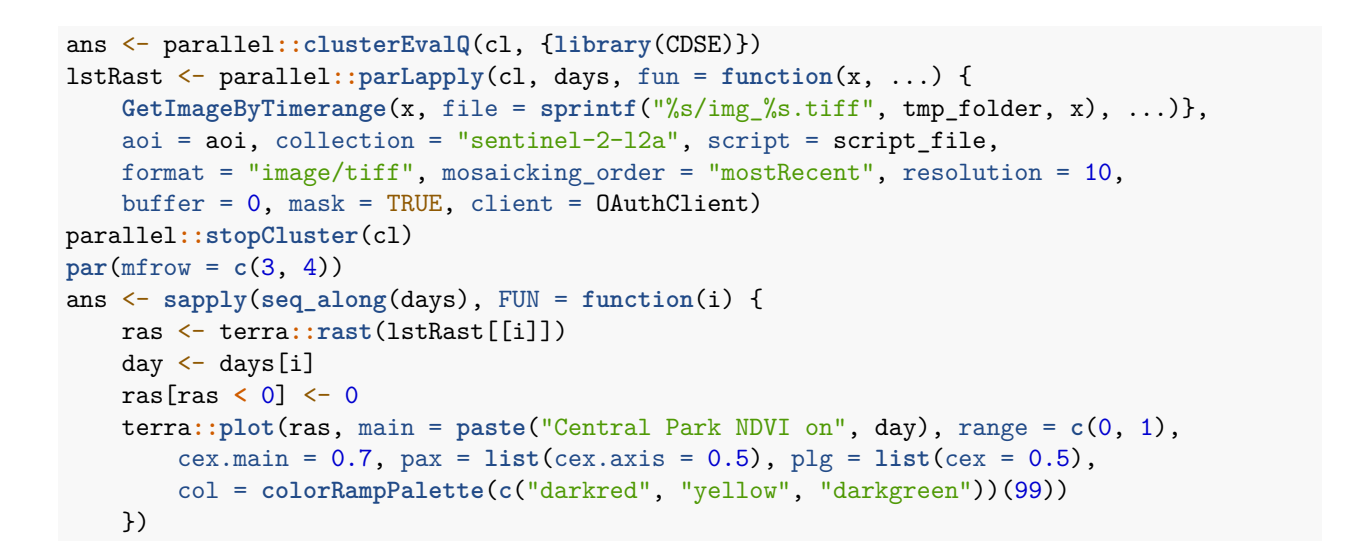

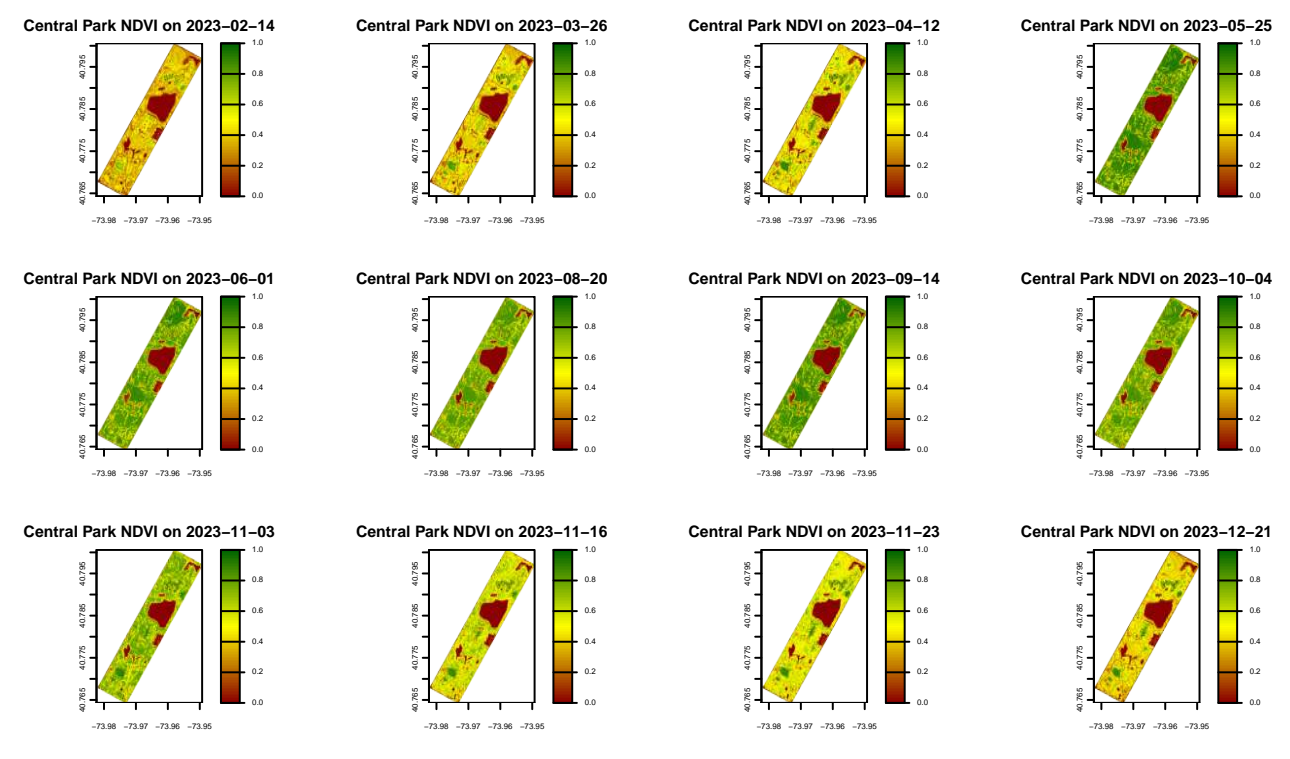

In this particular example, parallelization is not necessarily beneficial as we are retrieving only 12 images, but for a large number of images, it can significantly reduce the execution time.

## <span id="page-10-0"></span>**Retrieving statistics**

If you are only interested in calculating the average value (or some other statistic) of some index or just the raw band values, the [Statistical API](https://documentation.dataspace.copernicus.eu/APIs/SentinelHub/Statistical.html) enables you to get statistics calculated based on satellite imagery without having to download images. You need to specify your area of interest, time period, evalscript, and which statistical measures should be calculated. The requested statistics are returned as a data.frame or as a list.

#### <span id="page-10-1"></span>**Statistical evalscripts**

All general rules for building evalscripts apply. However, there are some specifics when using evalscripts with the Statistical API:

- The evaluatePixel() function must, in addition to other output, always return also dataMask output. This output defines which pixels are excluded from calculations. For more details and an example, see here.
- The default value of sampleType is FLOAT32.
- The output.bands parameter in the setup() function can be an array. This makes it possible to specify custom names for the output bands and different output dataMask for different outputs.

#### <span id="page-10-2"></span>**Retrieving simple statistics**

Besides the time range, you have to specify the way you want the values to be aggregated over time. For this you use the aggregation\_period argument, providing the number of days over which the statistics are calculated. The default value is one, producing the daily statistics. If the last interval in the given time range isn't divisible by the provided aggregation interval, you can skip the last interval (default behavior), shorten the last interval so that it ends at the end of the provided time range, or extend the last interval over the end of the provided time range so that all intervals are of equal duration. This is controlled by the value of the lastIntervalBehavior argument.

```
dsn <- system.file("extdata", "centralpark.geojson", package = "CDSE")
aoi <- sf::read_sf(dsn, as_tibble = FALSE)
script_file <- system.file("scripts", "NDVI_CLOUDS_STAT.js", package = "CDSE")
daily_stats <- GetStatistics(aoi = aoi, time_range = c("2023-07-01", "2023-07-31"),
   collection = "sentinel-2-l2a", script = script_file, mosaicking_order = "leastCC",
   resolution = 100, aggregation_period = 1, client = OAuthClient)
weekly_stats <- GetStatistics(aoi = aoi, time_range = c("2023-07-01", "2023-07-31"),
   collection = "sentinel-2-l2a", script = script_file,mosaicking_order = "leastCC",
   resolution = 100, aggregation_period = 7, client = 0AuthClient)
weekly_stats_extended <- GetStatistics(aoi = aoi,
   time_range = c("2023-07-01", "2023-07-31"), collection = "sentinel-2-l2a",
   script = script_file, mosaicking_order = "leastCC", resolution = 100,
   aggregation_period = 7, lastIntervalBehavior = "EXTEND", client = OAuthClient)
daily stats
#> # A tibble: 26 x 9
#> date output band min mean max stDev sampleCount noDataCount
#> <date> <chr> <chr> <dbl> <dbl> <dbl> <dbl> <int> <int>
#> 1 2023-07-01 stati~ ndvi~ 0 2.10e-1 6.51e-1 1.70e-1 1120 704
#> 2 2023-07-01 stati~ clou~ 0 2.10e+1 5.9 e+1 1.41e+1 1120 704
#> 3 2023-07-04 stati~ ndvi~ 0 1.15e-3 7.14e-2 6.54e-3 1120 704
#> 4 2023-07-04 stati~ clou~ 65 6.5 e+1 6.5 e+1 0 1120 704
#> 5 2023-07-06 stati~ ndvi~ 0 5.91e-1 9.37e-1 3.13e-1 1120 704
#> 6 2023-07-06 stati~ clou~ 0 4.09e-2 1 e+0 1.98e-1 1120 704
#> 7 2023-07-09 stati~ ndvi~ 0 2.07e-4 2.91e-3 5.08e-4 1120 704
```

```
#> 8 2023-07-09 stati~ clou~ 65 6.5 e+1 6.5 e+1 0 1120 704
#> 9 2023-07-11 stati~ ndvi~ 0 5.82e-1 9.16e-1 3.05e-1 1120 704
#> 10 2023-07-11 stati~ clou~ 0 3.13e-2 1 e+0 1.74e-1 1120 704
#> # i 16 more rows
weekly_stats
#> # A tibble: 8 x 10
#> from to output band min mean max stDev sampleCount
#> <date> <date> <chr> <chr> <dbl> <dbl> <dbl> <dbl> <int>
#> 1 2023-07-01 2023-07-07 statisti~ ndvi~ 0 0.591 0.937 0.313 1120
#> 2 2023-07-01 2023-07-07 statisti~ clou~ 0 0.0409 1 0.198 1120
#> 3 2023-07-08 2023-07-14 statisti~ ndvi~ 0 0.582 0.916 0.305 1120
#> 4 2023-07-08 2023-07-14 statisti~ clou~ 0 0.0313 1 0.174 1120
#> 5 2023-07-15 2023-07-21 statisti~ ndvi~ 0 0.342 0.872 0.237 1120
#> 6 2023-07-15 2023-07-21 statisti~ clou~ 0 19.0 100 27.5 1120
#> 7 2023-07-22 2023-07-28 statisti~ ndvi~ 0 0.550 0.860 0.282 1120
#> 8 2023-07-22 2023-07-28 statisti~ clou~ 0 0.0409 1 0.198 1120
#> # i 1 more variable: noDataCount <int>
weekly stats extended
#> # A tibble: 10 x 10
#> from to output band min mean max stDev sampleCount
#> <date> <date> <chr> <chr> <dbl> <dbl> <dbl> <dbl> <int>
#> 1 2023-07-01 2023-07-07 statist~ ndvi~ 0 0.591 0.937 0.313 1120
#> 2 2023-07-01 2023-07-07 statist~ clou~ 0 0.0409 1 0.198 1120
#> 3 2023-07-08 2023-07-14 statist~ ndvi~ 0 0.582 0.916 0.305 1120
#> 4 2023-07-08 2023-07-14 statist~ clou~ 0 0.0313 1 0.174 1120
#> 5 2023-07-15 2023-07-21 statist~ ndvi~ 0 0.342 0.872 0.237 1120
#> 6 2023-07-15 2023-07-21 statist~ clou~ 0 19.0 100 27.5 1120
#> 7 2023-07-22 2023-07-28 statist~ ndvi~ 0 0.550 0.860 0.282 1120
#> 8 2023-07-22 2023-07-28 statist~ clou~ 0 0.0409 1 0.198 1120
#> 9 2023-07-29 2023-08-04 statist~ ndvi~ 0 0.575 0.904 0.300 1120
#> 10 2023-07-29 2023-08-04 statist~ clou~ 0 0.0240 1 0.153 1120
#> # i 1 more variable: noDataCount <int>
```
#### <span id="page-11-0"></span>**Retrieving statistics with percentiles**

Besides the basic statistics (min, max, mean, stDev), one can also request to compute the percentiles. If the percentiles requested are 25, 50, and 75, the corresponding output is renamed 'q1', 'median', and 'q3'.

```
daily_stats <- GetStatistics(aoi = aoi, time_range = c("2023-07-01", "2023-07-31"),
   collection = "sentinel-2-l2a", script = script_file, mosaicking_order = "leastCC",
   resolution = 100, aggregation_period = 1, percentiles = c(25, 50, 75),
   client = OAuthClient)
head(daily_stats, n = 10)
#> # A tibble: 10 x 12
#> date output band min q1 median mean q3 max stDev
#> <date> <chr> <chr> <dbl> <dbl> <dbl> <dbl> <dbl> <dbl> <dbl>
#> 1 2023-07-01 statist~ ndvi~ 0 0.0619 0.185 2.10e-1 0.344 6.51e-1 1.70e-1
#> 2 2023-07-01 statist~ clou~ 0 9 20 2.10e+1 32 5.9 e+1 1.41e+1
#> 3 2023-07-04 statist~ ndvi~ 0 0 0 1.15e-3 0 7.14e-2 6.54e-3
#> 4 2023-07-04 statist~ clou~ 65 65 65 6.5 e+1 65 6.5 e+1 0
#> 5 2023-07-06 statist~ ndvi~ 0 0.393 0.729 5.91e-1 0.829 9.37e-1 3.13e-1
#> 6 2023-07-06 statist~ clou~ 0 0 0 4.09e-2 0 1 e+0 1.98e-1
#> 7 2023-07-09 statist~ ndvi~ 0 0 0 2.07e-4 0 2.91e-3 5.08e-4
#> 8 2023-07-09 statist~ clou~ 65 65 65 6.5 e+1 65 6.5 e+1 0
```

```
#> 9 2023-07-11 statist~ ndvi~ 0 0.383 0.719 5.82e-1 0.816 9.16e-1 3.05e-1
#> 10 2023-07-11 statist~ clou~ 0 0 0 3.13e-2 0 1 e+0 1.74e-1
#> # i 2 more variables: sampleCount <int>, noDataCount <int>
weekly_stats <- GetStatistics(aoi = aoi, time_range = c("2023-07-01", "2023-07-31"),
   collection = "sentinel-2-l2a", script = script_file,mosaicking_order = "leastCC",
   resolution = 100, aggregation_period = 7, percentiles = seq(10, 90, by = 10),
   client = OAuthClient)
head(weekly_stats, n = 10)
#> # A tibble: 8 x 19
#> from to output band min P.10.0 P.20.0 P.30.0 P.40.0 P.50.0
#> <date> <date> <chr> <chr> <dbl> <dbl> <dbl> <dbl> <dbl> <dbl>
#> 1 2023-07-01 2023-07-07 statisti~ ndvi~ 0 0 0.239 0.527 0.649 0.729
#> 2 2023-07-01 2023-07-07 statisti~ clou~ 0 0 0 0 0 0
#> 3 2023-07-08 2023-07-14 statisti~ ndvi~ 0 0 0.247 0.528 0.643 0.719
#> 4 2023-07-08 2023-07-14 statisti~ clou~ 0 0 0 0 0 0
#> 5 2023-07-15 2023-07-21 statisti~ ndvi~ 0 0.0311 0.110 0.184 0.245 0.315
#> 6 2023-07-15 2023-07-21 statisti~ clou~ 0 0 0 0 2 4
#> 7 2023-07-22 2023-07-28 statisti~ ndvi~ 0 0 0.235 0.517 0.613 0.680
#> 8 2023-07-22 2023-07-28 statisti~ clou~ 0 0 0 0 0 0
#> # i 9 more variables: mean <dbl>, P.60.0 <dbl>, P.70.0 <dbl>, P.80.0 <dbl>,
#> # P.90.0 <dbl>, max <dbl>, stDev <dbl>, sampleCount <int>, noDataCount <int>
```
#### <span id="page-12-0"></span>**Retrieving a series of statistics in a batch**

Just as when retrieving satellite images, one can be interested in acquiring a series of statistics for a particular zone (AOI or bounding box) for several dates, or the statistics of different zones for the same periods. The GetStatisticsBy\* functions (GetStatisticsByTimerange, GetStatisticsByAOI, GetStatisticsByBbox) facilitate this task as they are specifically crafted for being called from a lapply-like function, and thus potentially be executed in parallel. The following example illustrates how to do this.

```
dsn <- system.file("extdata", "centralpark.geojson", package = "CDSE")
aoi <- sf::read_sf(dsn, as_tibble = FALSE)
script_file <- system.file("scripts", "NDVI_dataMask_float32.js", package = "CDSE")
seasons <- SeasonalTimerange(from = "2020-06-01", to = "2023-08-31")
lst_stats <- lapply(seasons, GetStatisticsByTimerange, aoi = aoi,
   \text{collection} = "sentinel-2-12a", script = script_file, mosaicking order = "leastCC",resolution = 100, aggregation_period = 7L, client = OAuthClient)
weekly stats \leftarrow do.call(rbind, lst stats)
weekly_stats <- weekly_stats[order(weekly_stats$from), ]
row.names(weekly_stats) <- NULL
head(weekly_stats)
#> # A tibble: 6 x 10
#> from to output band min mean max stDev sampleCount
#> <date> <date> <chr> <chr> <dbl> <dbl> <dbl> <dbl> <int>
#> 1 2020-06-01 2020-06-07 statistics ndvi_val~ 0 0.510 0.868 0.291 1120
#> 2 2020-06-08 2020-06-14 statistics ndvi_val~ 0 0.573 0.943 0.305 1120
#> 3 2020-06-15 2020-06-21 statistics ndvi_val~ 0 0.621 1 0.321 1120
#> 4 2020-06-22 2020-06-28 statistics ndvi_val~ 0 0.459 0.850 0.274 1120
#> 5 2020-06-29 2020-07-05 statistics ndvi_val~ 0 0.599 0.930 0.301 1120
#> 6 2020-07-06 2020-07-12 statistics ndvi_val~ 0 0.581 0.933 0.306 1120
#> # i 1 more variable: noDataCount <int>
```
## <span id="page-13-0"></span>**Copernicus Data Space Ecosystem services status**

If you encounter any connection issues while using this package, please check your internet connection first. If your internet connection is working fine, you can also check the status of the Copernicus Data Space Ecosystem services by visiting [this](https://dashboard.dataspace.copernicus.eu/#/service-health) webpage. It provides a quasi real-time status of the various services provided. Once you are on the webpage, scroll down to Sentinel Hub, and pay particular attention to the Process API (used for retrieving images), Catalog API (used for catalog searches), and Statistical API (used for retrieving statistics).

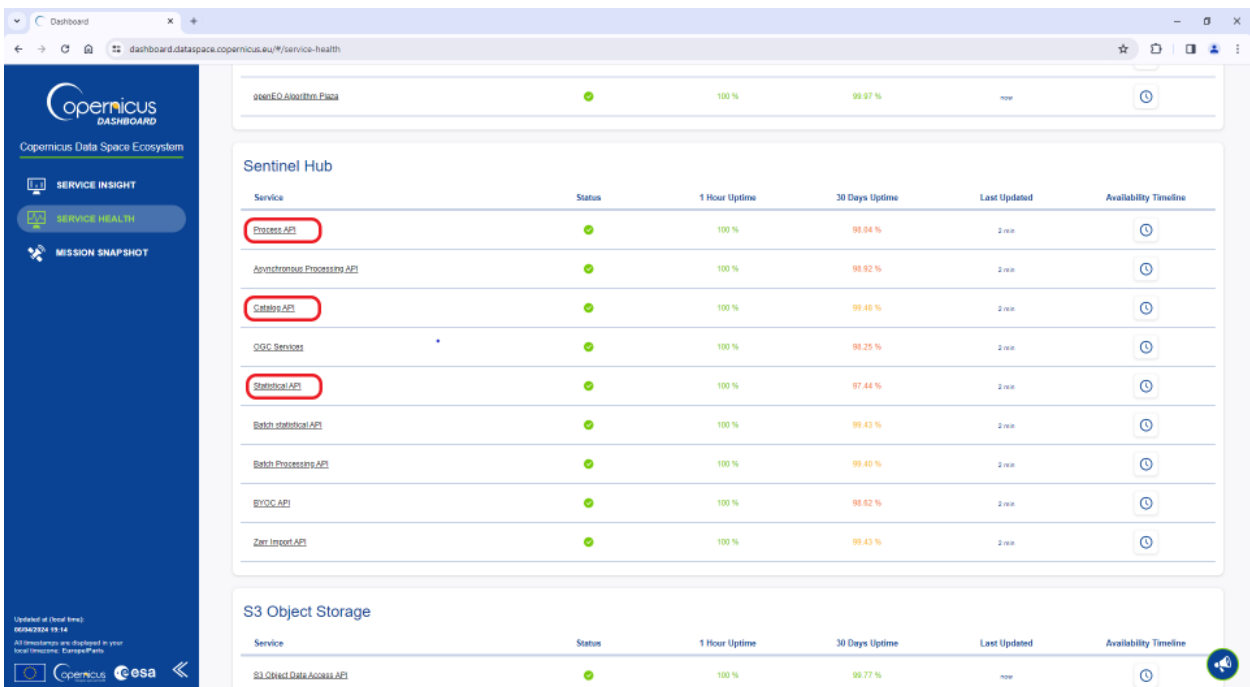